$-$  27, 2021 6

**第七章 SQL聚合函数 LIST**

SQL LIST

### LIST([ALL | DISTINCT [BY(col-list)]] string-expr [%FOREACH(col-list)] [%AFTERHAVING])

• ALL - - LIST string-expr

- DISTINCT - DISTINCT LIST string-expr DISTINCT BY(colo -list) colo -list
- string-expr SQL
- $\bullet$  %FOREACH(col-list) -
- $\bullet$  % AFTERHAVING - HAVING

### $LIST$

 $LIST($  LIST ALL) stringexpr string-expr (") string-expr NULL string-expr ("), LIST LIST DISTINCT Stringexpr ( ) :LIST(DISTINCT col1) NULL string-expr LIST(DISTINCT BY(col2)

col1) col2 ( ) col1 col2 NULL

LIST string-expr LIST %DLIST JSON\_ARRAYAGG

# LIST %SelectMode

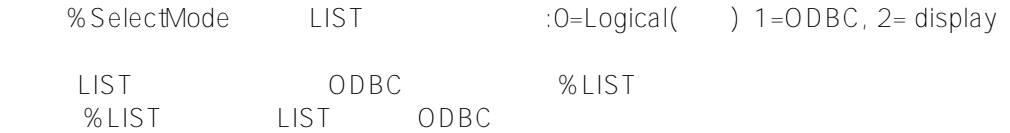

## LIST ORDER BY

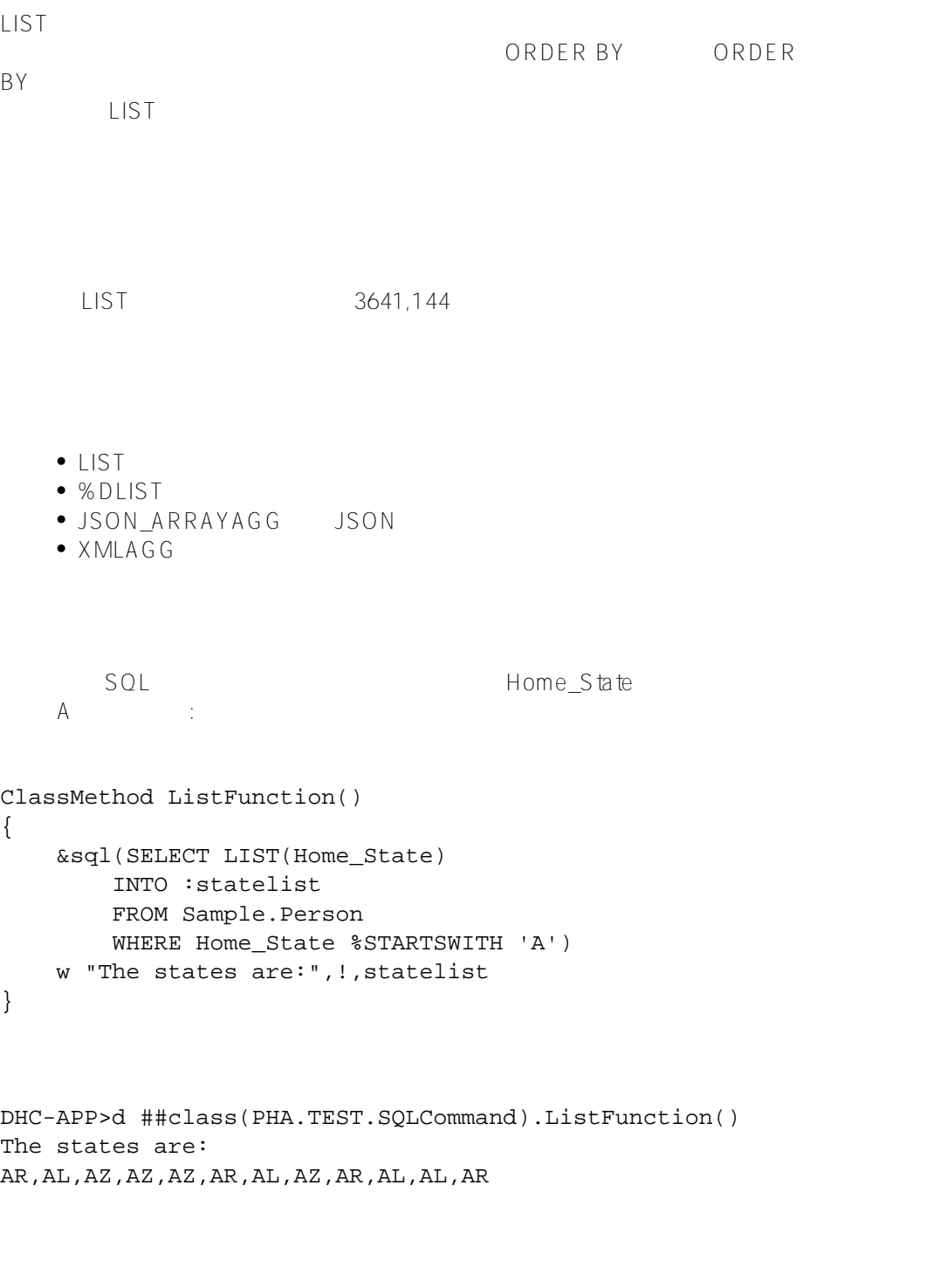

 ${\sf A} \hspace{1.5cm} : \hspace{1.5cm}$ 

```
ClassMethod ListFunction1()
{
     &sql(SELECT LIST(DISTINCT Home_State)
         INTO :statelist
         FROM Sample.Person
        WHERE Home State %STARTSWITH 'A')
     w "The distinct states are:",!,statelist
}
DHC-APP> d ##class(PHA.TEST.SQLCommand).ListFunction1()
The distinct states are:
AR,AL,AZ
  SQL Home_City
   Home_State Home_City
这些名单可能包括重复的城市名称:
SELECT Home_State,
        COUNT(Home_City) AS CityCount,
        LIST(Home_City) AS ListAllCities
FROM Sample.Person
GROUP BY Home_State
              Home City 3. 1999年4月, 2010年4月, 2010年4月, 2010年4月, 2010年4月, 2010年4月, 2011年4月, 2011年4月, 2011年4月, 2011年4月, 2011年4月, 2011年4月, 2011年4月, 2011年4月, 2011年4月, 2011年4月, 2011年4月, 2011年4月, 2011年4月, 2011年4月, 2011年4月, 2011年4月, 2011年4月, 2
SELECT Home_State,
        COUNT(DISTINCT Home_City) AS DistCityCount,
        COUNT(Home_City) AS TotCityCount,
        LIST(DISTINCT Home_City) AS DistCitiesList
FROM Sample.Person
GROUP BY Home_State
         "A" Home State
       Home_State (distinct Home_State);
     Home_City (distinct BY(Home_City)
Home_State) Home_State Home_City NULL;
    Home_State :
SELECT LIST(DISTINCT Home State) AS DistStates,
        LIST(DISTINCT BY(Home_City) Home_State) AS DistCityStates,
        LIST(Home_State) AS AllStates
FROM Sample.Person
WHERE Home_State %STARTSWITH 'A' 
      SQL %SelectMode DOB 0DBC :
```

```
ClassMethod ListFunction2()
{
     s myquery = "SELECT LIST(DOB) AS DOBs FROM Sample.Person WHERE Name %STARTSWITH '
A'"
     s tStatement = ##class(%SQL.Statement).%New()
     s tStatement.%SelectMode=1
     s qStatus = tStatement.%Prepare(myquery)
     if qStatus'=1 {
         w "%Prepare failed:" 
         d $System.Status.DisplayError(qStatus) 
         q
     }
     s rset = tStatement.%Execute()
     d rset.%Display()
     w !,"End of data"
}
DHC-APP>d ##class(PHA.TEST.SQLCommand).ListFunction2()
DOBs
1973-06-17,1943-05-22,1943-04-21,2011-07-07,1993-10-05,1953-02-25,1968-11-18
1 Rows(s) Affected
End of data
     SQL %FOREACH
         Home_State Home_State
ClassMethod ListFunction3()
{
     s myquery = 3
     s myquery(1) = "SELECT DISTINCT Home_State,"
     s myquery(2) = "LIST(Age %FOREACH(Home_State)) AgesForState "
     s myquery(3) = "FROM Sample.Person WHERE Home_State %STARTSWITH 'M'"
     s tStatement = ##class(%SQL.Statement).%New()
     s tStatement.%SelectMode=1
     s qStatus = tStatement.%Prepare(.myquery)
    if qStatus'=1 \{ w "%Prepare failed:" 
         d $System.Status.DisplayError(qStatus) 
q
     }
     s rset = tStatement.%Execute()
     d rset.%Display()
     w !,"End of data"
}
DHC-APP>d ##class(PHA.TEST.SQLCommand).ListFunction3()
Home_State AgesForState
MA 55
MD 10,36,31,85,10,94,28
ME 25,20,55,11
MI 11,75,46,17,71
MN 11,43,73,98
MO 77, 33, 42, 55, 89, 26, 87, 45, 34
MS 7, 25, 13
```
MT 4, 35, 54, 6, 23

```
8 Rows(s) Affected
End of data
```
%AFTERHAVING<br>Home State HAVING Name ("M" ) LIST LIST HAVING :

SELECT Home\_State, LIST(Name) AS AllNames, LIST(Name %AFTERHAVING) AS HavingClauseNames FROM Sample.Person GROUP BY Home\_State HAVING Name LIKE 'M%' ORDER BY Home\_State

#### [#SQL](https://cn.community.intersystems.com/tags/sql) [#Caché](https://cn.community.intersystems.com/tags/cach%C3%A9)

 **源 URL:** https://cn.community.intersystems.com/post/%E7%AC%AC%E4%B8%83%E7%AB%A0-sql%E8%81%9 A%E5%90%88%E5%87%BD%E6%95%B0-list